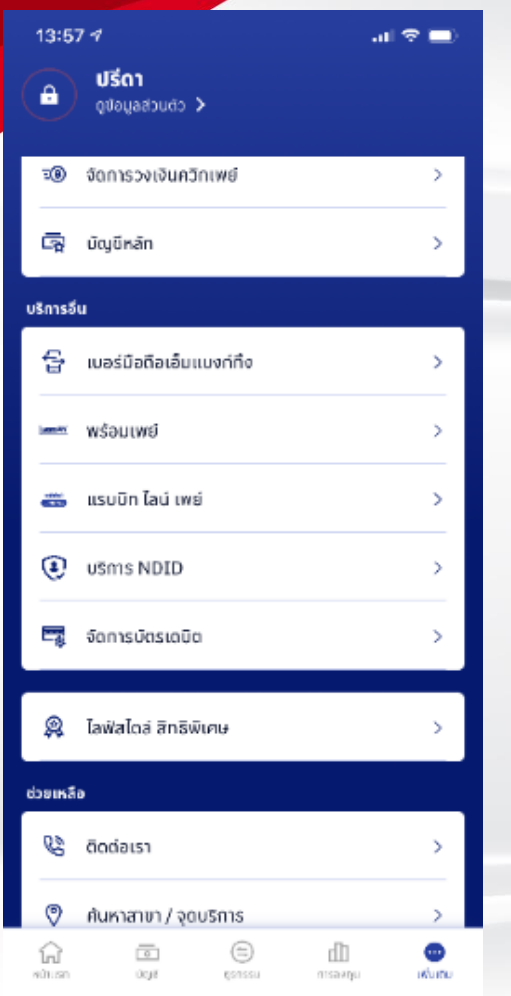

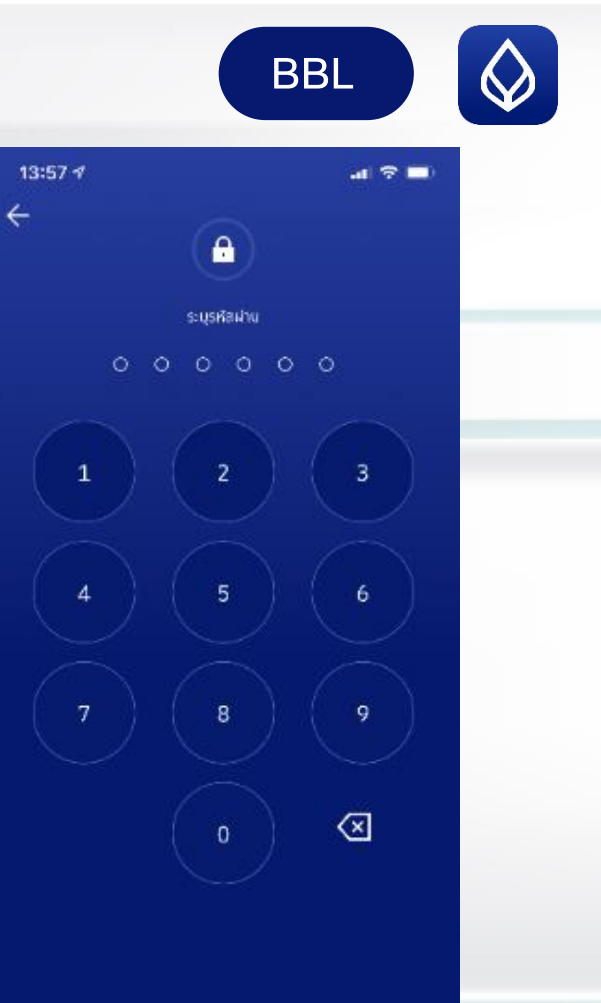

## BBL **BualuangM Banking**

s

draggadväunna

no sousunoba

Integrate 15AAA23

stackfielmap

test stewartsbar

(plahubu 5503574)

Sufficientation 24 a.m. 23, 24, 24

Isforare: 19 c.o. 43, 17:50

Juliaismen (Fax 21, 21:35)

Julyaik: 19 a.a. 63, 16.42

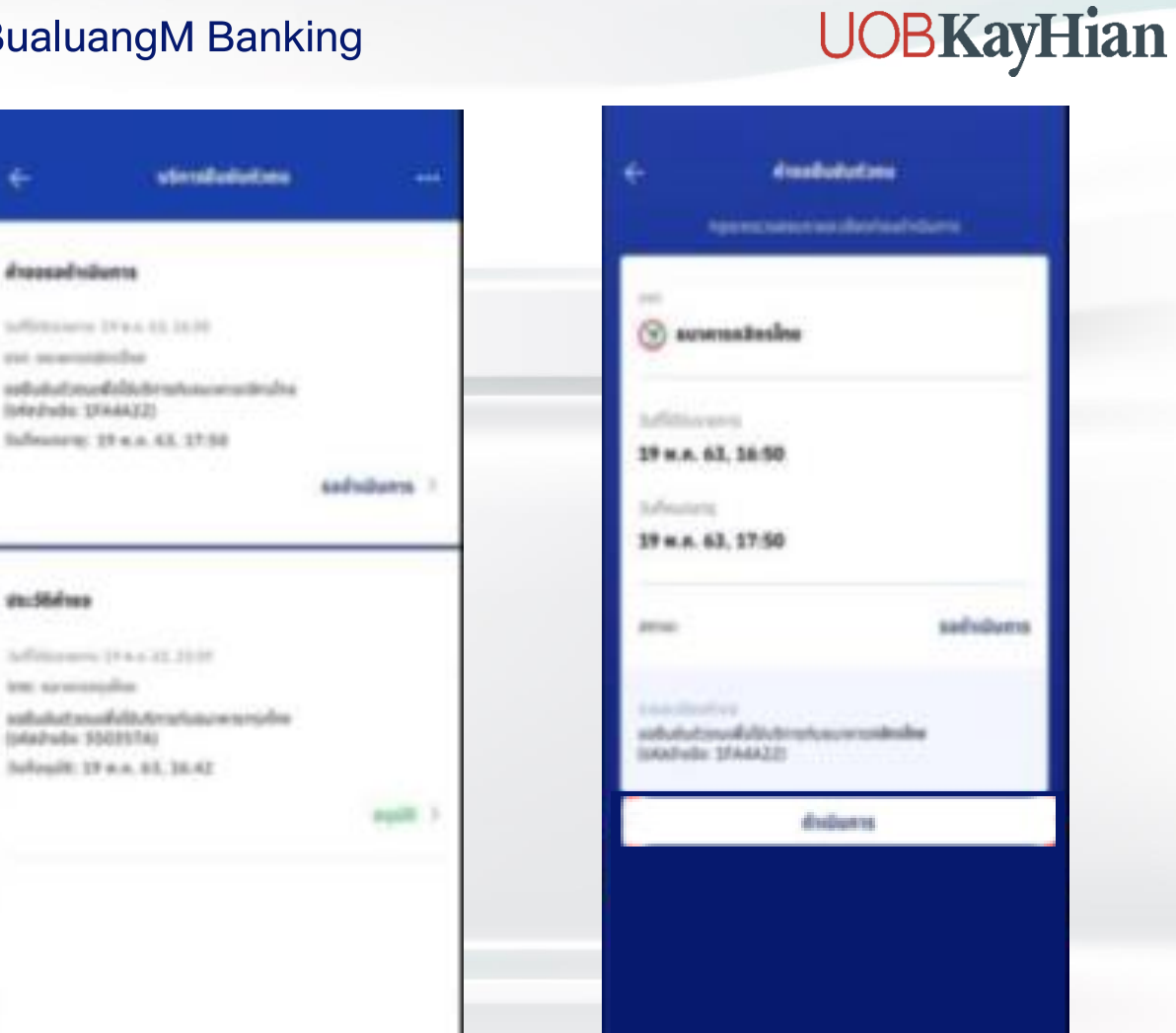

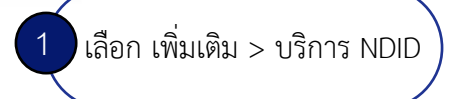

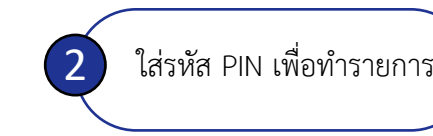

O ลิมรหัสผ่าน

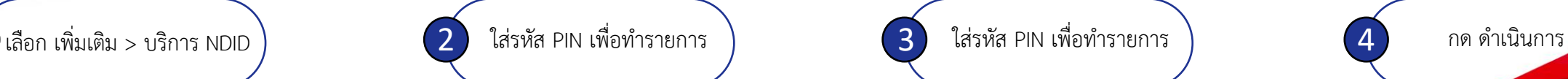

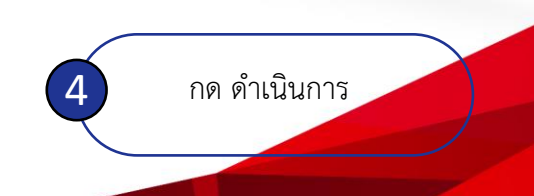

sadvibutos

## **BBL A** BualuangM Banking

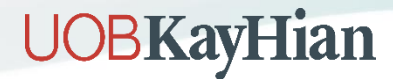

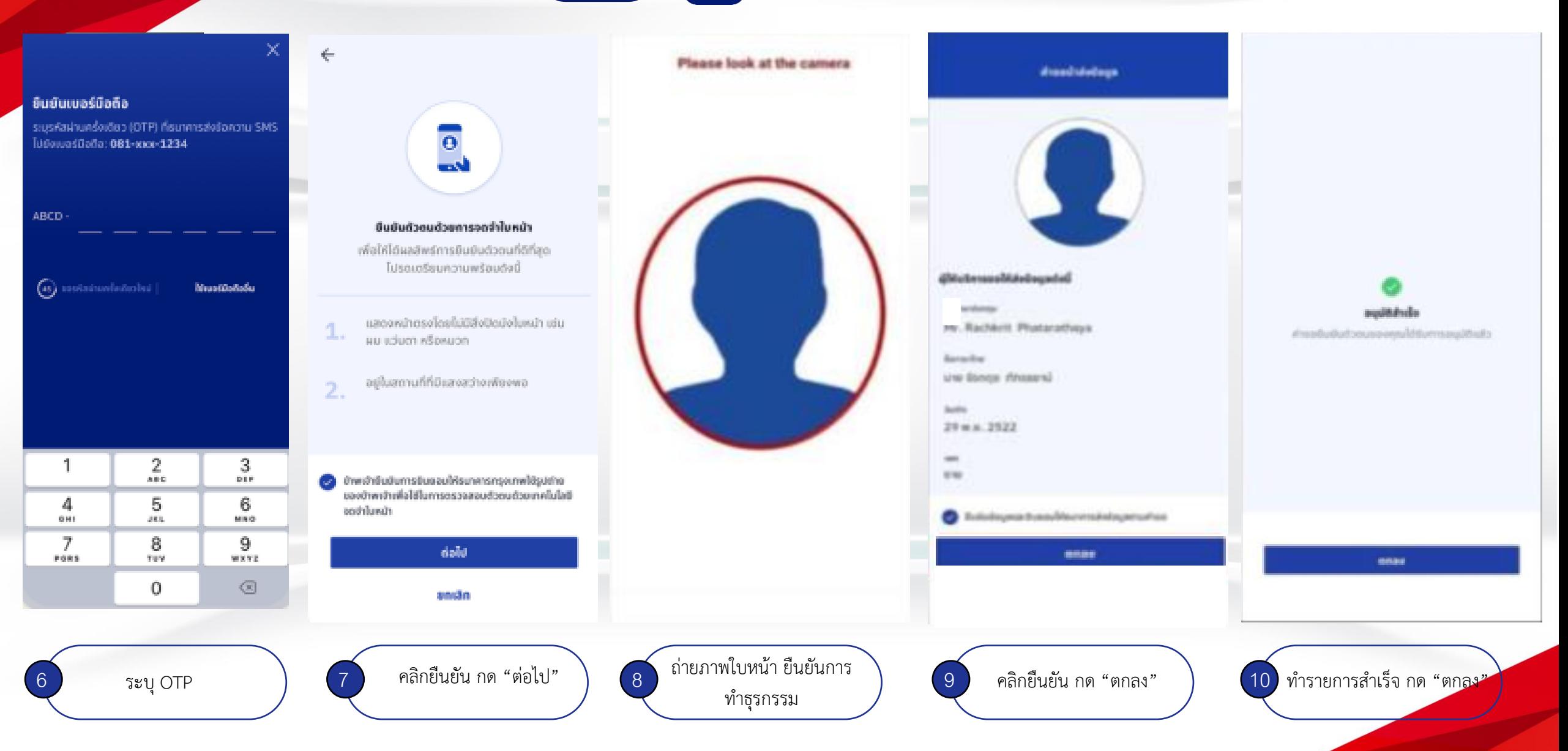